## 

SPOOL MVECTR.LST 05/04/82  $15:57:20$ 

 $\sim 10^{-1}$ 

 $\sim$ 

 $\sim$  $\sim$  $\sim$ 

SERIES-III 8086/8087/8088 MACRO ASSEMBLER V1.1 ASSEMBLY OF MODULE VECTOR OBJECT MODULE PLACED IN : F1: MVECTR. OBJ ASSEMBLER INVOKED BY: \ASM86.86 :F1:MVECTR.SRC PRINT(:F1:MVECTR.LST) DEBUG

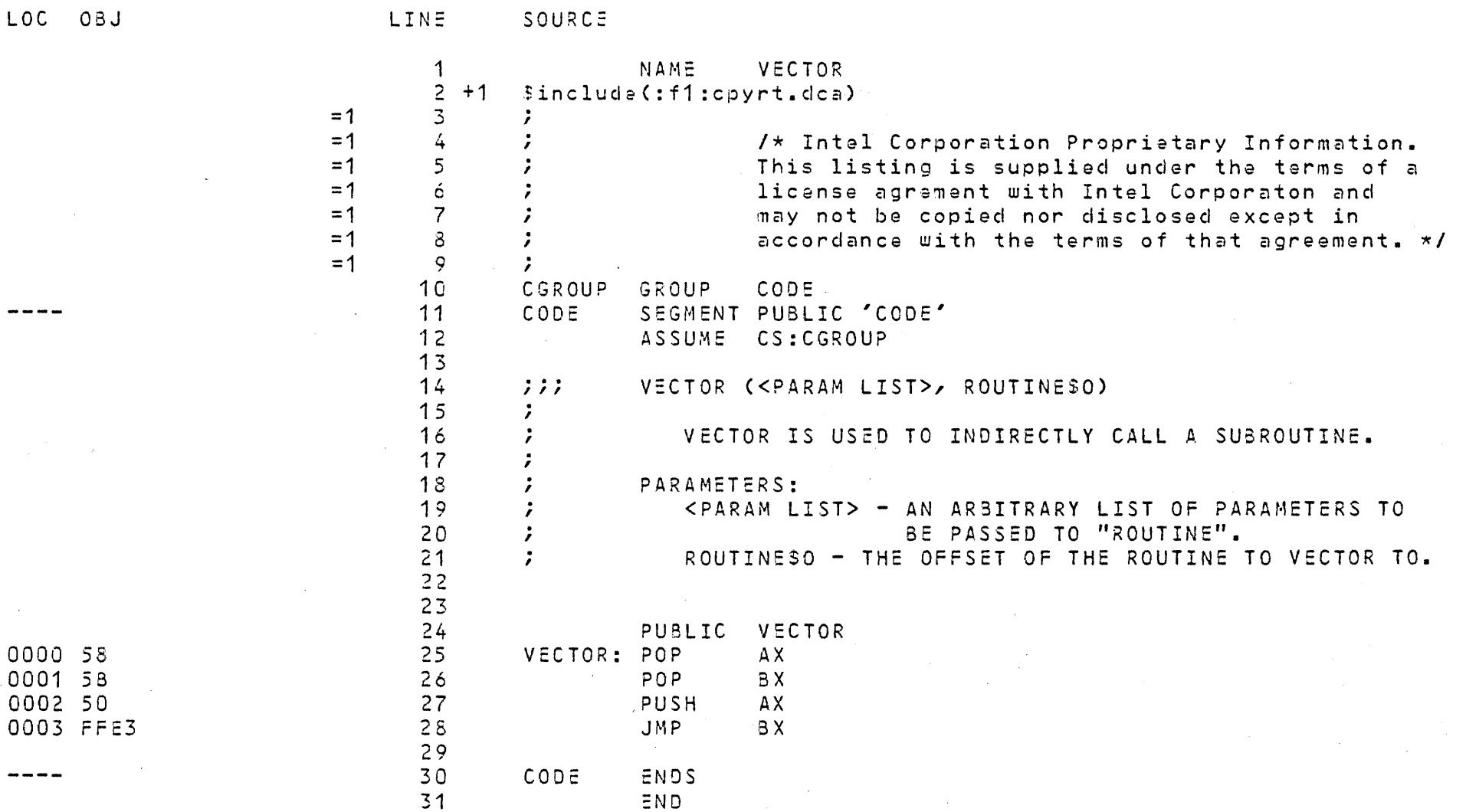

ASSEMBLY COMPLETE, NO ERRORS FOUND

 $\sim 10^{-1}$ 

 $\mathcal{N} \subset \mathcal{N}$